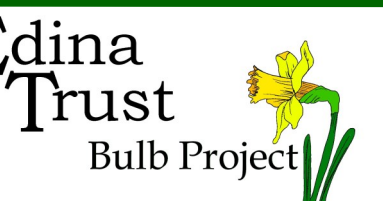

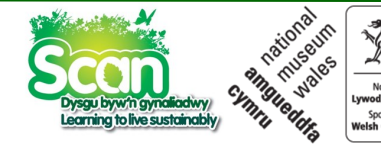

## *Teacher's Guide*

## **Edina Trust's Moodle Website**

The Edina Trust has set up a Moodle website for schools to enter the data on their daffodils **planted in the ground**.

The address for this website is: **<http://moodle.edinatrust.org.uk>**

Below are the step by step instructions on how to use this website and enter your recordings:

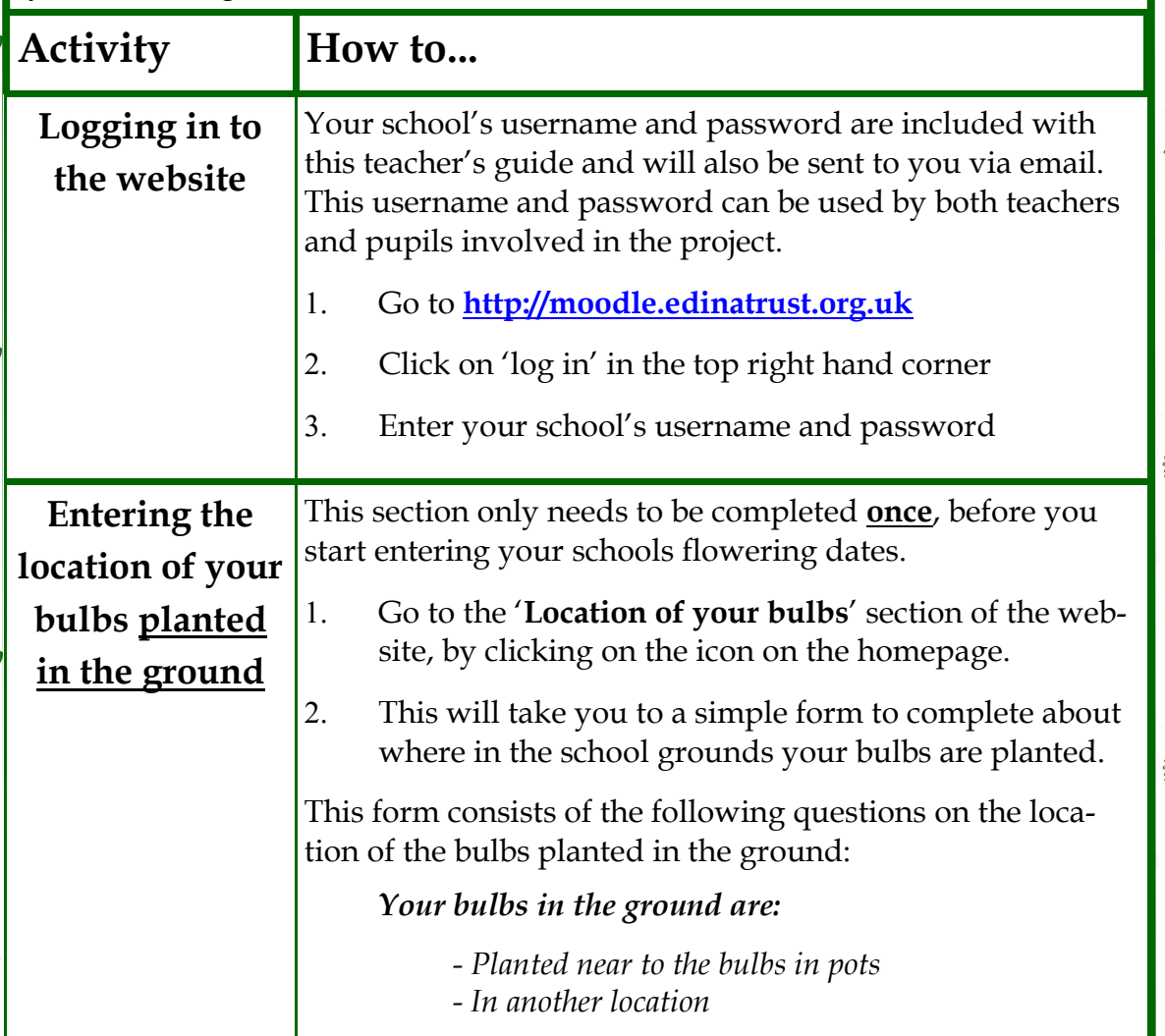

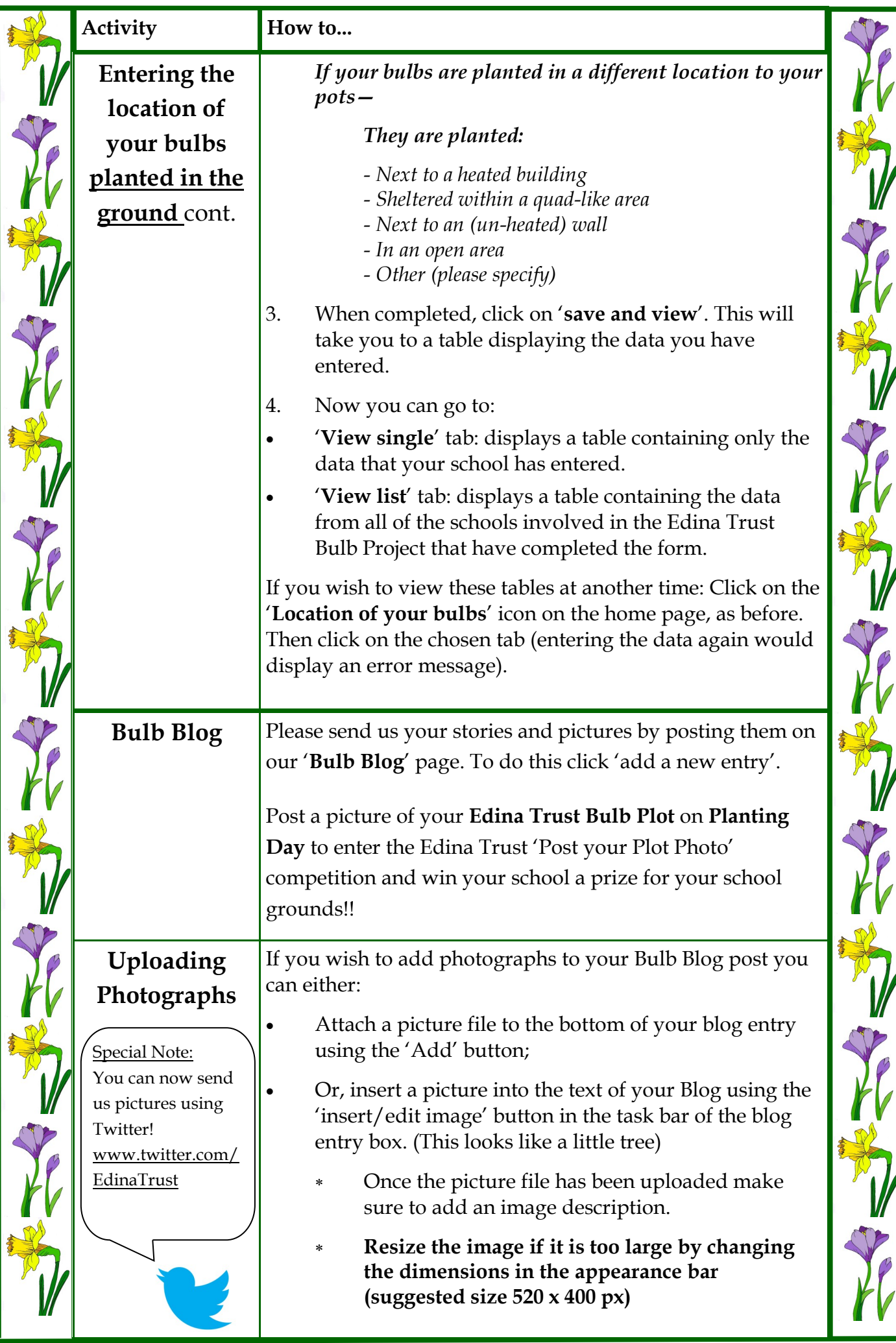

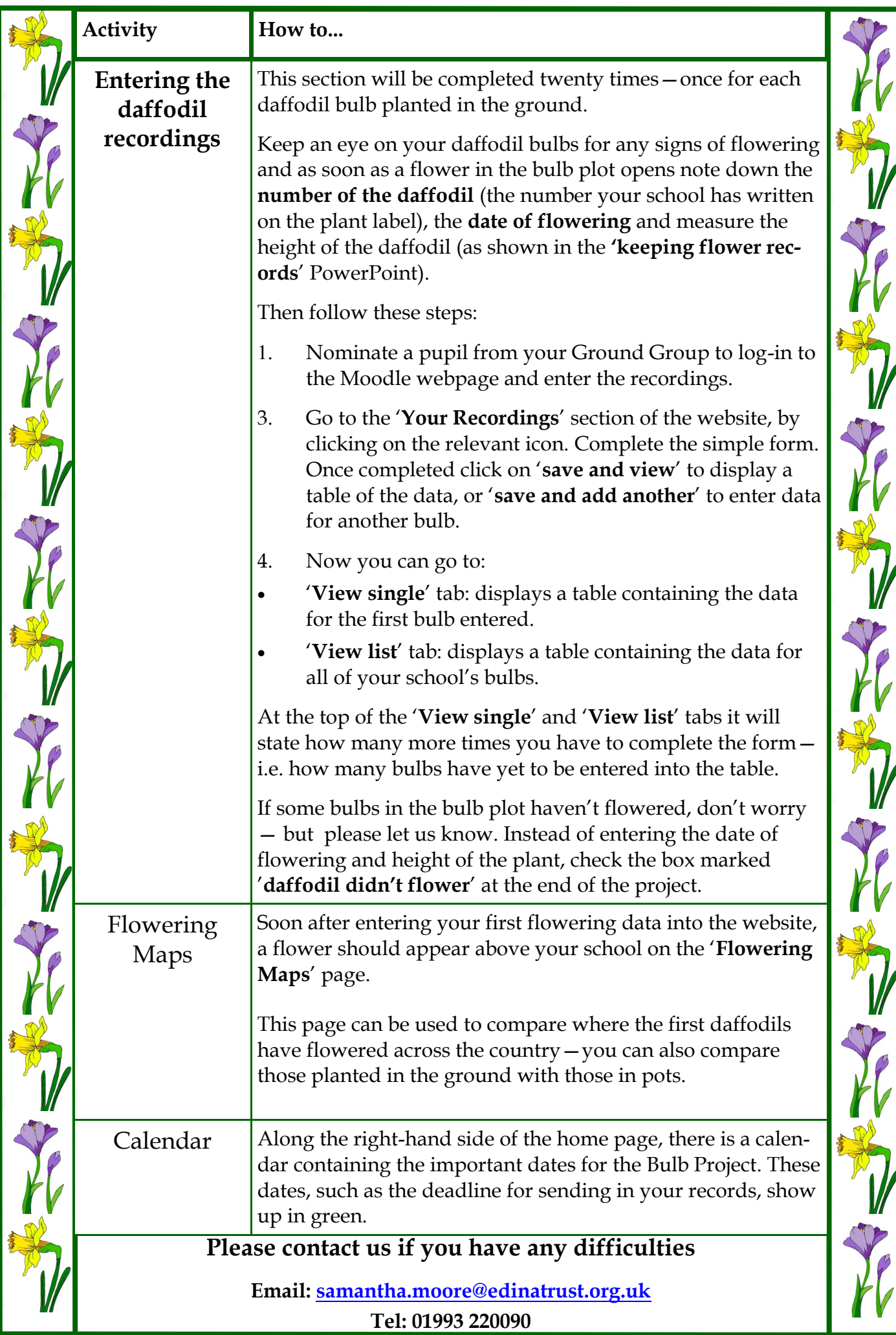